#### **БУДІВЕЛЬНИЙ ФАКУЛЬТЕТ**

**Кафедра «Будівельна механіка та гідравліка»**

#### **РОЗРАХУНОК СТАТИЧНО ВИЗНАЧНИХ ФЕРМ ІЗ ЗАСТОСУВАННЯМ КОМП'ЮТЕРА**

*Методичні вказівки*

**Харків - 2011**

Методичні вказівки розглянуто та рекомендовано до друку на засіданні кафедри «Будівельна механіка та гідравліка» 3 червня 2010 р., протокол № 11.

У методичних вказівках висвітлені питання розрахунку плоских статично визначних ферм. Традиційний розгляд питань розрахунку зазначених систем поєднується з сучасним трактуванням, орієнтованим на застосування комп'ютера. Наведені основні теоретичні положення, варіанти розрахунково-проектних робіт, приклади розв'язання.

Призначені для студентів спеціальностей «Будівництво залізниць, колія і колійне господарство», «Промислове і цивільне будівництво».

Укладачі:

проф. Е.Д. Чихладзе,

доц. Л.Б. Кравців

Рецензент

проф. В.П. Кожушко (ХНАДУ)

#### РОЗРАХУНОК СТАТИЧНО ВИЗНАЧНИХ ФЕРМ ІЗ ЗАСТОСУВАННЯМ КОМП'ЮТЕРА

*Методичні вказівки*

Відповідальний за випуск Кравців Л.Б.

Редактор Решетилова В.В.

Підписано до друку 30.06.10 р.

Формат паперу 60х84 1/16 . Папір писальний.

Умовн.-друк.арк. 0,75. Тираж 50. Замовлення №

Видавець та виготовлювач Українська державна академія залізничного транспорту 61050, Харків - 50, майдан Фейєрбаха, 7 Свідоцтво суб'єкта видавничої справи ДК № 2874 від 12.06.2007 р.

#### **ВСТУП**

Основними штучними спорудами на залізницях є мости і аналогічні їм за характером роботи шляхопроводи, віадуки, акведуки та естакади. Кожній з перерахованих інженерних споруд відповідає різноманіття конструктивних рішень прогонових споруд: балкові, рамні, аркові і комбіновані.

У цій роботі висвітлені питання розрахунку плоских статично визначних ферм, що є елементами конструкцій балкових прогонових споруд. На рисунку 1, а показана схема моста з прогоновими спорудами із ферм, а на рисунку 1,б – сталева прогонова споруда з їздою понизу, що включає в собі головні ферми 1, поперечні зв'язки 2, проїзну частину 3. Основними несучими конструкціями показаних на рисунку 1 прогонових споруд є ферми.

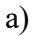

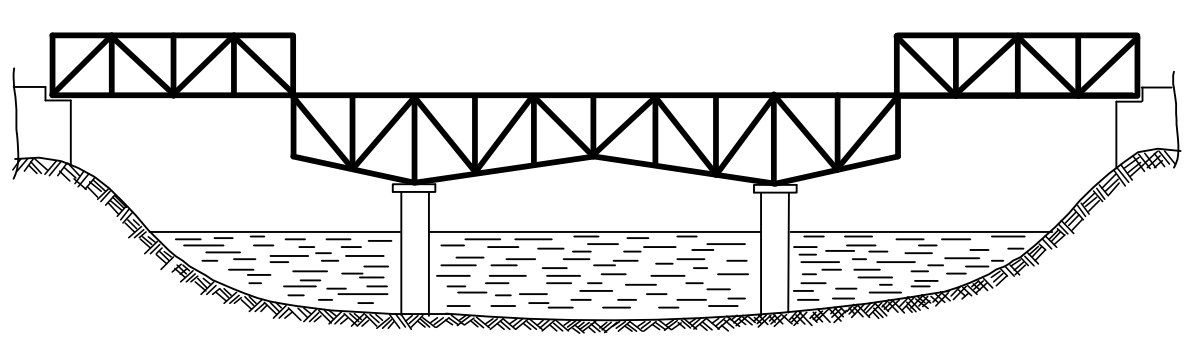

б)

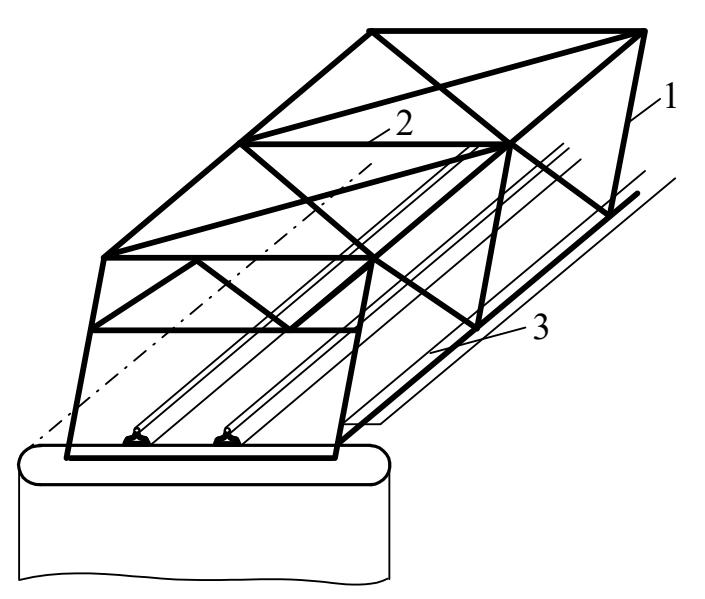

Рисунок 1 – Розрахункова схема моста

Фермою називається геометрично незмінна система, складена з прямих стержнів, зв'язаних між собою у вузлах. Вважається, що стержні з'єднані ідеально гладкими шарнірами, а осі стержнів перетинаються в центрі шарніра. У цьому випадку при вузловому завантаженні ферми в її стержнях виникають тільки поздовжні сили.

# **1 КОРОТКІ ВІДОМОСТІ З ТЕОРІЇ РОЗРАХУНКУ**

Ферма є геометрично незмінною і статично визначною, якщо дотримується умова

$$
2V = C + C_0, \tag{1}
$$

де У, С, Со - відповідно число усіх вузлів ферми, стержнів, що зв'язують вузли опорних стержнів.

Для кінцевого висновку про геометричну незмінність ферми необхідно проаналізувати її геометричну структуру. Ферма буде геометрично незмінною, якщо основою її структури є шарнірний трикутник, до якого послідовно приєднані нові вузли за допомогою двох стержнів, що не лежать на одній прямій.

#### *1.1* **Визначення внутрішніх сил у стержнях ферми**

Внутрішні сили в стержнях визначаються з умови рівноваги вузлів і частин ферми. Спосіб вирізання вузлів використовується в тому випадку, коли у вузлі не більше двох стержнів з невідомими внутрішніми силами, оскільки для кожного вузла можна скласти тільки два рівняння рівноваги  $(\sum X = 0, \sum Y = 0)$ .

Спосіб простих перетинів застосовується у випадку, коли в перетин потрапляє не більше трьох стержнів, внутрішні сили в яких невідомі. Для кожної відсіченої частини ферми можна скласти три рівняння:  $\Sigma X = 0$ ,  $\Sigma Y = 0$ ,  $\Sigma M = 0$ . Рівняння рівноваги зручно складати так, щоб у нього входила лише одна з трьох невідомих внутрішніх сил. При визначенні поздовжніх сил

у поясах ферми, як правило, складається сума моментів усіх сил відносно точки перетинання двох інших стержнів, що потрапили в перетин. Внутрішні сили в стержнях ферми (розкосах, стояках) обчислюються або з рівняння моментів відносно точки перетину поясів (при похилому поясі), або з рівняння проекцій усіх сил на вертикальну вісь (при паралельних поясах). Точка, щодо якої складається рівняння моментів, називається моментною. При розгляді рівноваги вузлів і частин ферми внутрішні сили в розрахункових стержнях вважаються додатними, якщо спрямовувати їх від вузла.

Крім зазначених способів визначення внутрішніх сил, застосовуються й інші способи: заміни стержнів, спільних і замкнутих перетинів, графічний метод.

#### *1.1.1 Визначення внутрішніх сил у стержнях шпренгельних ферм*

Шпренгельними називаються ферми, вантажний пояс яких підсилено додатковими двохопорними фермочками – шпренгелями, які спираються на вузли основної ферми. Шпренгелі працюють тільки на місцеве навантаження, що передається в основні вузли того поясу, на який шпренгелі спираються. Шпренгелі можуть бути одноярусними (рисунок 2, схема 4), коли передають місцеве навантаження у вузли вантажного поясу, і двоярусними (рисунок 2, схеми 1, 5), коли передають місцеве навантаження на вузли протилежного поясу. Внутрішні сили в стержнях шпренгельних ферм визначаються тими ж способами, що і для ферм з простою решіткою. Для спрощення розрахунків рекомендується уявити задану ферму у вигляді основної ферми і шпренгеля. За характером роботи розрізняють такі типи стержнів шпренгельної ферми:

а) стержні основної ферми, внутрішні сили в яких можна визначити, розглядаючи тільки основну ферму, при цьому місцеве навантаження передається у вузли ферми, на які спирається шпренгель;

5

б) стержні шпренгелів, внутрішні сили в яких можна визначити, розглядаючи окремо шпренгель, завантажений місцевим навантаженням;

в) стержні, що одночасно належать і основній фермі, і шпренгелю, внутрішні сили в яких можна отримати як суму внутрішніх сил в основному стержні і шпренгелі.

#### *1.2* **Побудова ліній впливу в стержнях ферм. Визначення внутрішніх сил за лініями впливу**

При побудові ліній впливу одиничний вантаж переміщується або по верхньому (їзда поверху), або по нижньому поясу (їзда понизу). Для побудови ліній впливу статичним способом так само, як і при аналітичному розрахунку, розглядаємо рівновагу вузлів і частин ферми. При використанні способу перетинів записуємо рівняння рівноваги відсіченої частини ферми при положенні рухомого вантажу зліва від розсіченої панелі і справа. Рівняння рівноваги слід записувати для тієї частини ферми, де вони простіші. Одержуємо рівняння для лівої і правої прямих лінії впливу. Кожна пряма справедлива до границі відповідної розсіченої панелі.

Границями розсіченої панелі є найближчі від проведеного перетину вузли того поясу, по якому рухається одиничний вантаж. У межах розсіченої панелі кінці ординат з'єднуємо прямою лінією.

При використанні рівняння моментів ліва і права прямі лінії впливу перетинаються під моментною точкою. Якщо для побудови лінії впливу використовується спосіб вирізання вузла, розглядаємо рівновагу вирізаного вузла при положенні вантажу в цьому вузлі і поза ним. Отримані ординати лінії впливу з'єднуємо прямими лініями.

Лінії впливу опорних реакцій балкових і балковоконсольних ферм мають такий же вигляд, як і в балках. Внутрішні сили в стержнях ферми за лініями впливу визначаються так:

6

$$
N = \sum_{i=1}^{n} F_i \, y_i \,, \tag{2}
$$

де  $F_i$  – зосереджена сила;

*у<sup>i</sup>* ордината лінії впливу під цією силою.

## *1.2.1 Лінії впливу внутрішніх сил у стержнях шпренгельних ферм*

Методика і порядок побудови ліній впливу внутрішніх сил у шпренгельних фермах практично такі ж, як і для ферм з простою решіткою. Проте у випадку ускладнень одержання простих рівнянь у заданій фермі слід дотримуватися рекомендацій відповідно до п. 1.1.1. Побудова ліній впливу внутрішніх сил в основних стояках, що знаходяться між двоярусними шпренгелями, має особливості. Спочатку будують лінії впливу в основній фермі при їзді вантажу поверху і понизу, потім зупиняють вантаж у вузлах вантажного поясу і при кожному положенні вантажу аналізують роботу двоярусного шпренгеля. При положенні вантажу в основних вузлах шпренгелі не працюють, і тоді справедлива ордината лінії впливу, побудована при їзді вантажу по вантажному поясу. При положенні вантажу в додатковому вузлі двоярусний шпренгель передає навантаження на протилежний пояс і тоді справедлива ордината лінії впливу, побудована при переміщенні вантажу по протилежному поясу.

## *2* **ЗАВДАННЯ: РОЗРАХУНОК ПЛОСКОЇ СТАТИЧНО ВИЗНАЧНОЇ ФЕРМИ**

Для заданої ферми (рисунок 2, таблиця 1) треба:

а) визначити внутрішні сили в зазначених стержнях від нерухомого навантаження;

б) побудувати лінії впливу для цих стержнів;

в) визначити внутрішні сили за лініями впливу і порівняти з результатом аналітичного розрахунку;

г) підготувати вхідну інформацію для розрахунку на комп'ютері і зробити розрахунок;

д) порівняти результати машинного розрахунку з результатами, отриманими раніше.

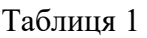

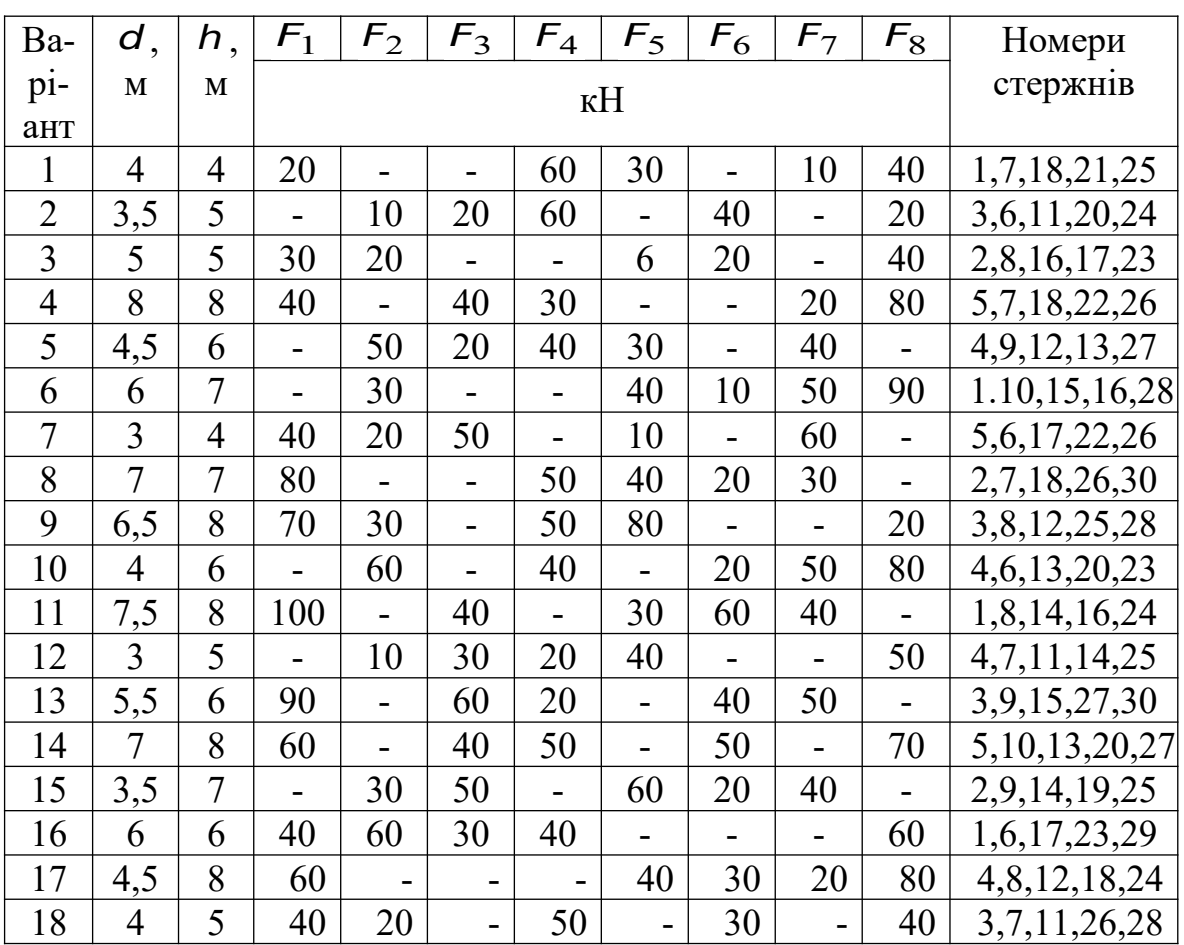

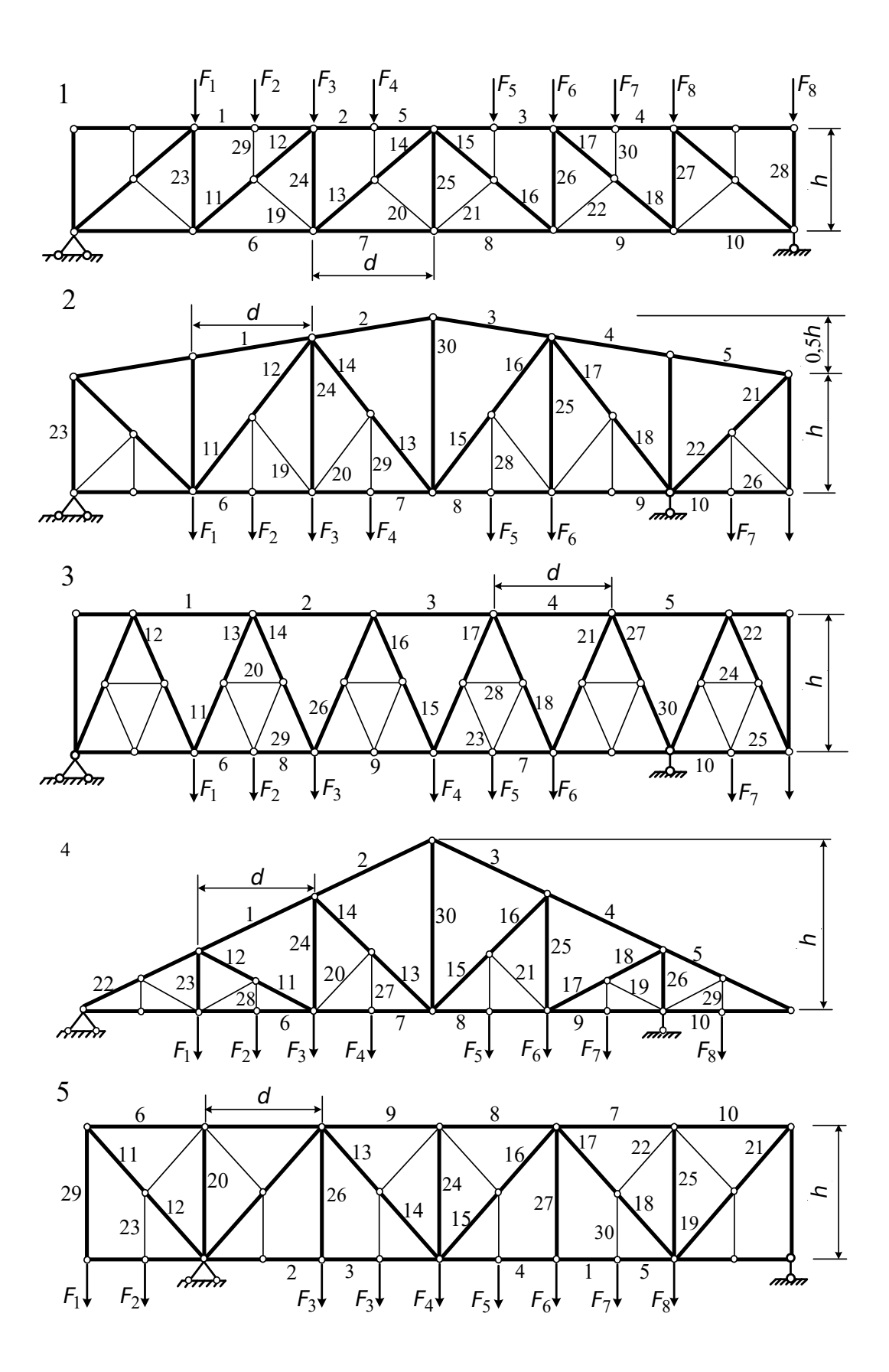

Рисунок 2 – Розрахункові схеми ферм

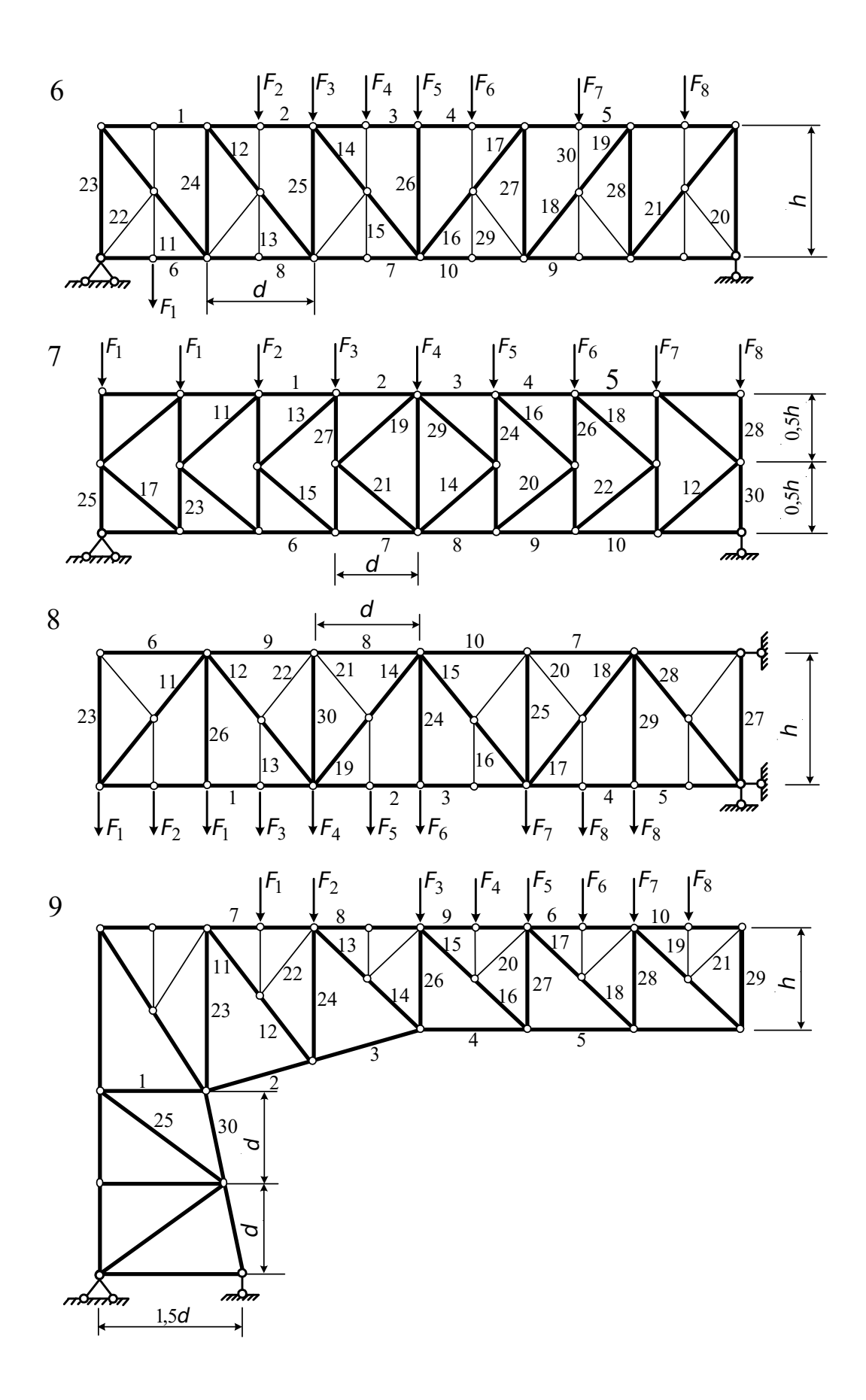

Рисунок 2, аркуш 2

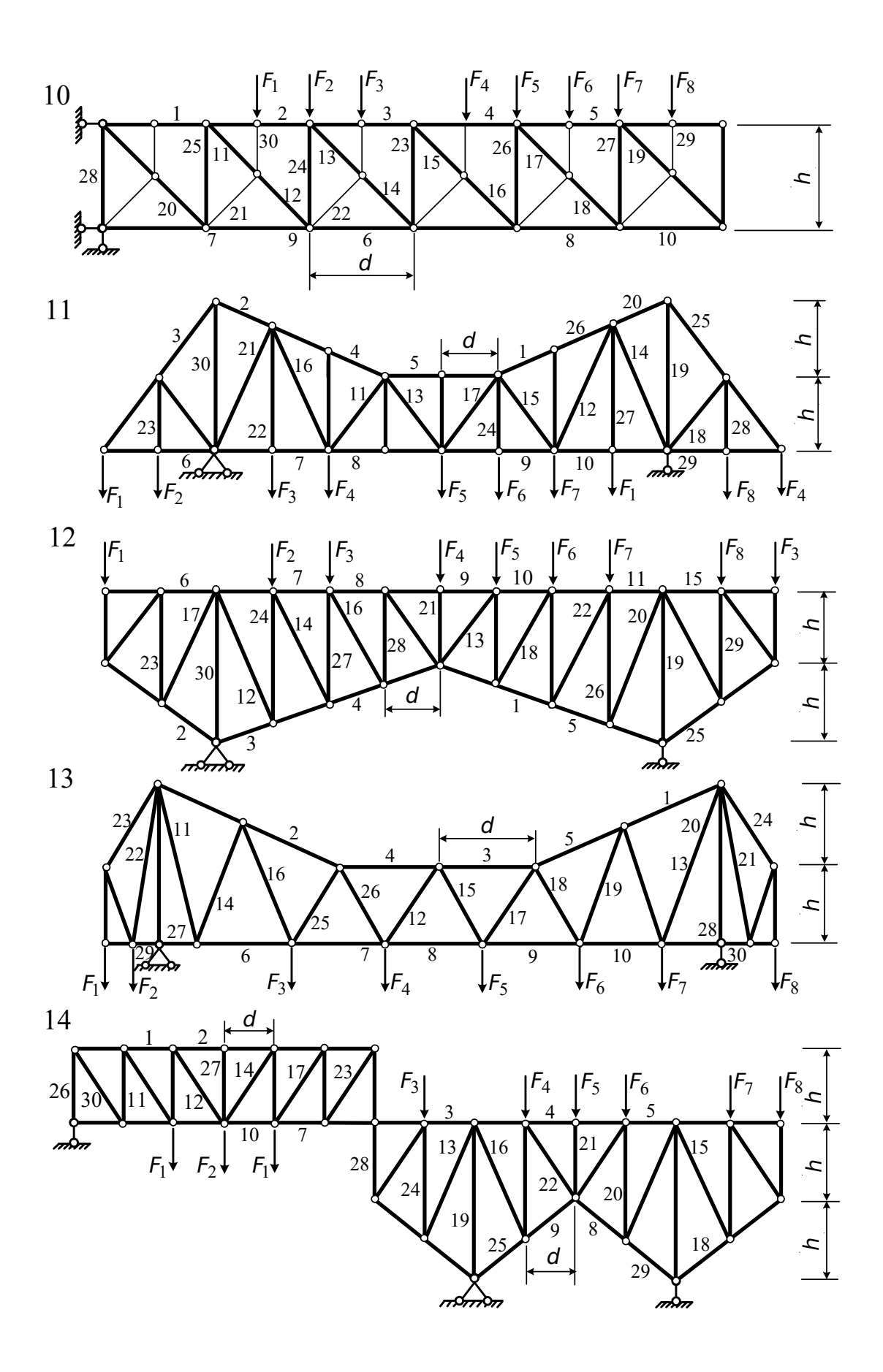

Рисунок 2, аркуш 3

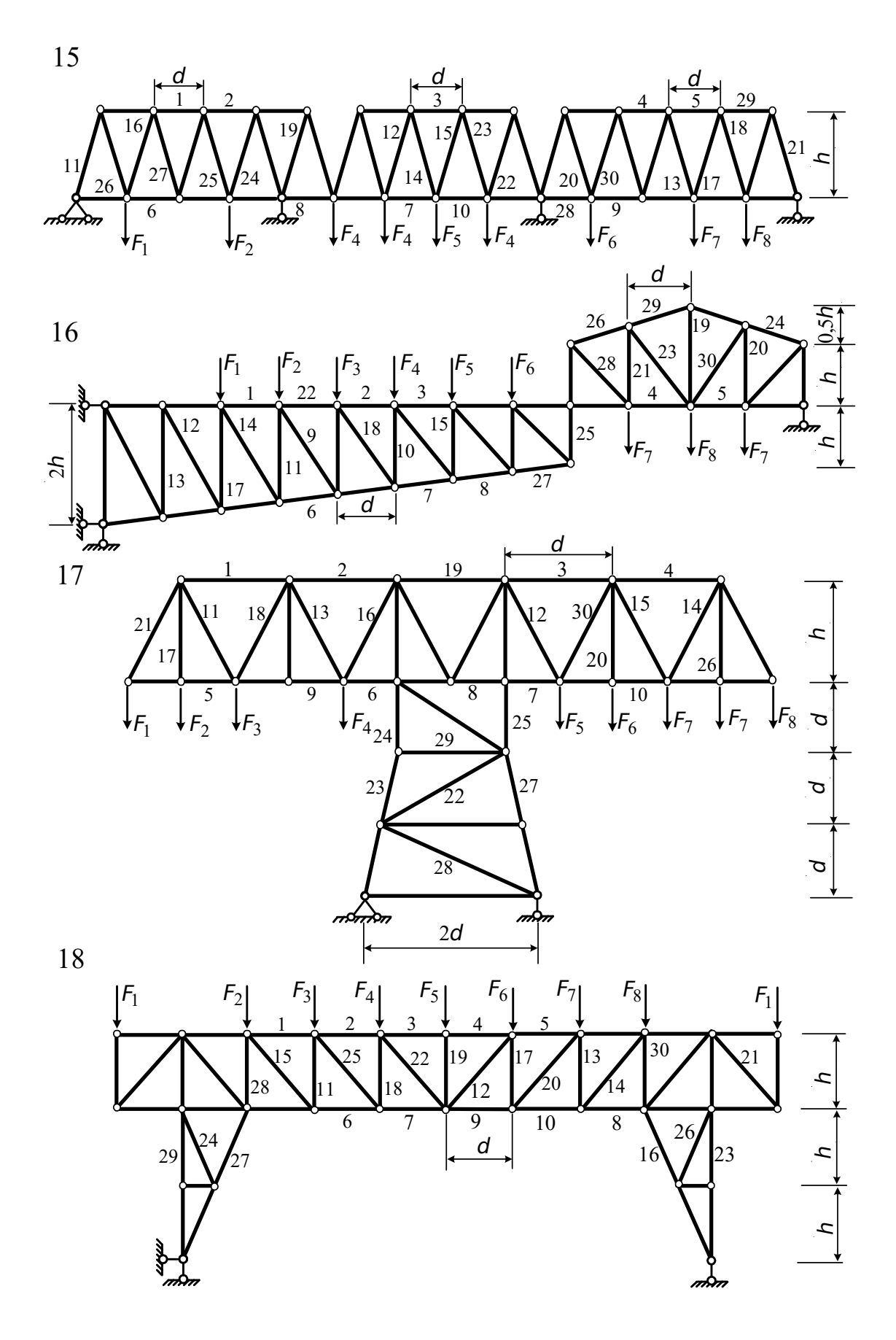

Рисунок 2, аркуш 4

#### **2.1 Приклад розрахунку**

Задана ферма показана на рисунку 3.

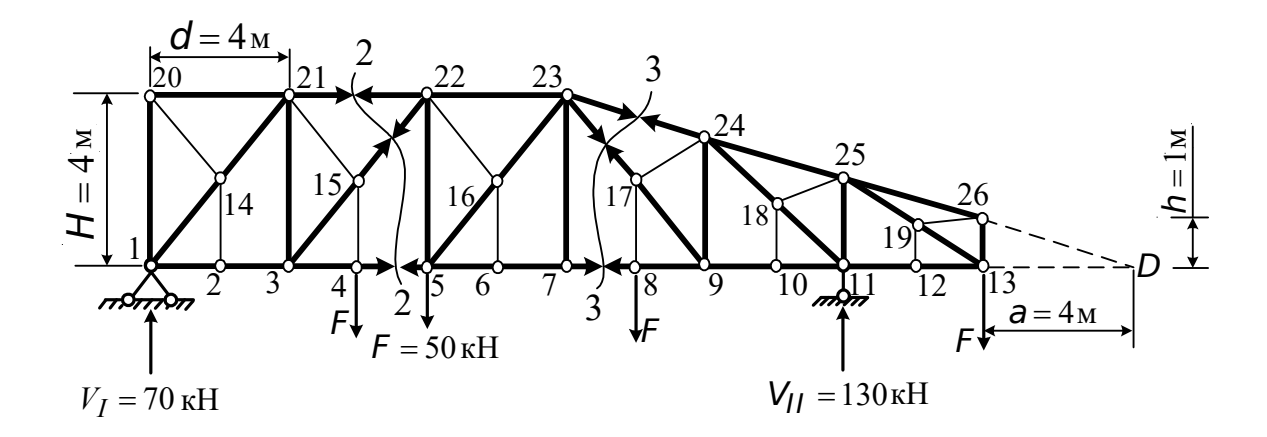

Рисунок 3 – Задана ферма

Із заданої ферми виділимо основну ферму (рисунок 4, а) і шпренгелі (рисунок 4, б). У даному випадку вантажним є нижній пояс, а шпренгелі спираються на основні вузли верхнього поясу. Тому навантаження, розташоване у вузлах 4 і 8, передається на вузли 21, 22, 23, 24 основної ферми. З рівнянь моментів відносно опор знаходимо опорні реакції

$$
V_I = 70 \text{ }\text{KH}; \qquad V_{II} = 130 \text{ }\text{KH}.
$$

Поздовжня сила в стержні 17-8, яка є елементом шпренгеля (рисунок 4, б), визначається із рівноваги вузла 8 у заданій фермі. Склавши рівняння проекцій сил на вертикальну вісь (рисунок 5), маємо

$$
N_{17-8} = F = 50 \text{ kHz}.
$$

Поздовжня сила у стержні 3-15, що є елементом основної ферми 3-22, визначається так. Розглянемо основну ферму і проведемо перетин 1-1 (див. рисунок 4). Складемо рівняння рівноваги у вигляді проекції сил на вертикальну вісь для лівої частини ферми

$$
\sum Y^{\text{nis}} = 0
$$
,  $V_I - \frac{F}{2} + N_{3-22} \cos \alpha = 0$ .

Звідси

$$
N_{3-22} = \frac{-V_I + \frac{F}{2}}{\cos \alpha} = \frac{-70 + \frac{50}{2}}{0,707} = -63,65 \text{ KH}.
$$

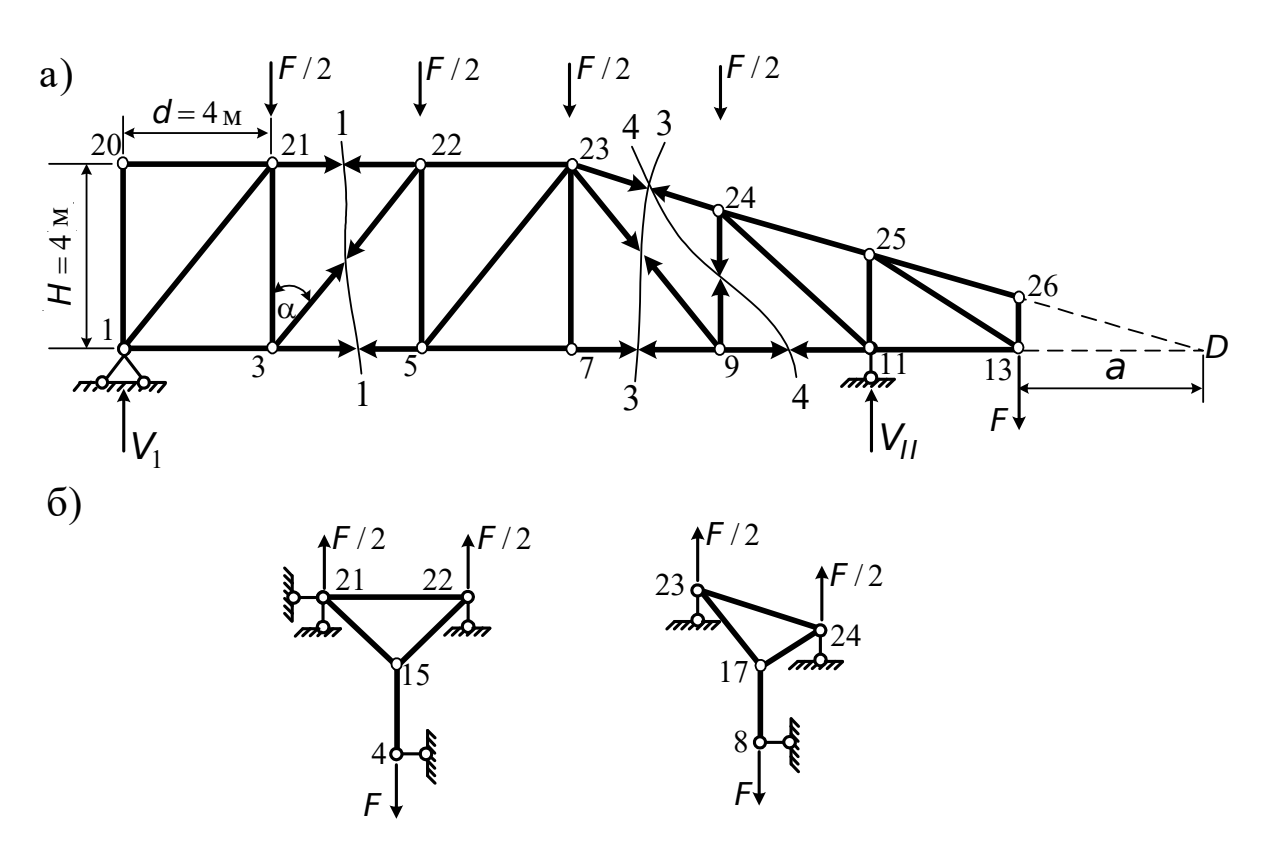

Рисунок 4 – Основна ферма (а) та шпренгелі (б)

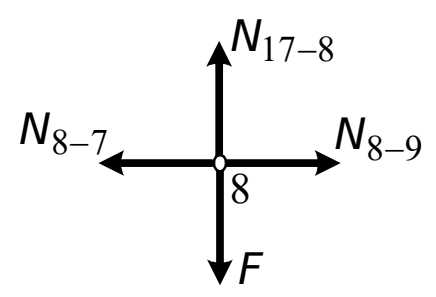

Рисунок 5 – Схема сил, що діють на вузол 8

Внутрішню силу у стержні 15-22, що належить як основній фермі, так і шпренгелю, знайдемо способом перетинів (перетин 2-2 на заданій фермі, рисунок 3). Складемо рівняння рівноваги для лівої частини ферми:

$$
\sum Y^{\text{nis}} = 0
$$
,  $V_I - F + N_{15-22} \cos \alpha = 0$ .

Звідси

$$
N_{15-22} = \frac{-V_I + F}{\cos \alpha} = \frac{-70 + 50}{0,707} = -28,29 \text{ KH}.
$$

Внутрішню силу в цьому стержні можна обчислити і як суму внутрішніх сил, отриманих окремо в основній фермі 3-22, і окремо в шпренгелі 15-22. Внутрішні сили в основній фермі визначені раніше (див. перетин 1-1 на основній фермі)  $N_{3-22} = -63,65$  кН. Для визначення поздовжньої сили у шпренгелі розглянемо рівновагу вузла 22 двоярусного шпренгеля (рисунок 6).

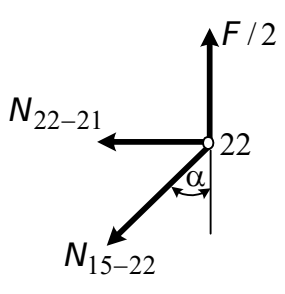

Рисунок 6 – Схема сил, що діють на вузол 22

$$
\sum Y = 0, \quad \frac{F}{2} - N \frac{u}{15-22} \cos \alpha = 0.
$$

Звідси

$$
N_{15-22}^{\mu\nu} = \frac{F}{2\cos\alpha} = \frac{50}{2 \cdot 0,707} = 35,56 \text{ kHz};
$$
  

$$
N_{15-22} = N_{3-22} + N_{15-22} = -63,65 + 35,56 = -28,29 \text{ kHz}.
$$

Поздовжню силу у стержні 21-22, що входить до основної ферми і до шпренгеля, знайдемо способом перетинів (перетин 2-2,

рисунок 3). Складемо рівняння рівноваги у вигляді суми моментів відносно точки 3 (моментна точка)

$$
\sum M
$$
  $\frac{\pi}{3}$ <sup>iiB</sup> = 0,  $V_I \cdot d + N_{21-22} H \cdot F \frac{d}{2} = 0$ .

Звідси

$$
N_{21-22} = -\frac{V_I \cdot d + F\frac{d}{2}}{H} = \frac{(70 \cdot 4) + 50 \cdot 2}{4} = -95 \text{ KH}.
$$

Поздовжня сила у стержні 7-8. Цей стержень входить тільки до основної ферми. Внутрішню силу в ньому можна визначити, розглядаючи або задану ферму (рисунок 3), або основну (рисунок 4). Робимо перетини 3-3 в заданій фермі (див. рисунок 3) і складаємо рівняння у вигляді суми моментів відносно точки 23:

$$
\sum M \frac{\text{npas}}{23} = 0, \qquad F \cdot 3d - V_H 2d + F \frac{d}{2} + N_{7-8} \cdot H = 0;
$$
  

$$
N_{7-8} = \frac{-F \cdot 3d + V_H \cdot 2d - F \frac{d}{2}}{H} = \frac{-50 \cdot 12 + 130 \cdot 8 - 50 \cdot 2}{4} = 85 \text{ K.}
$$

Поздовжню силу у стержні 24-9 знайдемо, розглядаючи основну ферму (перетин 4-4 на рисунку 4, а), тому що цей стержень належить тільки до основної ферми, а розсікти задану ферму (рисунок 3) тільки через три стержня неможливо.

Складемо рівняння рівноваги у вигляді суми моментів відносно точки  $\overline{D}$  (див. рисунок 4, а):

$$
\sum M \frac{\text{npas}}{D} = 0, \qquad N_{24-9}(2d+a) + \frac{F}{2}(2d+a) + Fa - V_H(d+a) = 0;
$$
  

$$
N_{24-9} = \frac{V_H(d+a) - Fa - \frac{F}{2}(2d+a)}{2d+a} = \frac{130 \cdot 8 - 50 \cdot 4 - 25 \cdot 12}{12} = 45 \text{ K.}
$$

## *2.1.1 Побудова ліній впливу в стержнях ферми. Визначення внутрішніх сил за лініями впливу*

Лінія впливу поздовжньої сили  $N_{8-17}$ . Стержень 8-17  $\epsilon$ елементом шпренгеля і працює тільки при дії вантажу в межах

панелі 7-9. Розглянемо рівновагу вузла 8 (рисунок 7, а). При розташуванні вантажу  $F = 1$  у вузлі 8

$$
\sum Y = N_{8-17} - F = 0;
$$
  $N_{8-17} = F = 1.$ 

Вантаж  $F = 1$  знаходиться поза вузлом 8 (вузли 9-13, 7-1)

$$
\sum Y = N_{8-17} = 0
$$
;  $N_{8-17} = 0$ .

Отримані ординати лінії впливу з'єднуємо прямими лініями (рисунок 7, в). Лінія впливу поздовжньої сили N<sub>3-15</sub>. Стержень 3-15 є елементом основної ферми. Складемо рівняння рівноваги у вигляді суми проекцій на вертикальну вісь. Границями розсіченої панелі є вузли 3 і 5 (рисунок 7, б). Вантаж знаходиться зліва від вузла 3. Розглянемо праву частину ферми:

$$
\sum Y^{\text{npas}} = V_{II} - N_{3-22} \cos \alpha = 0;
$$
  $N_{3-22} = \frac{1}{\cos \alpha} V_{II} = \frac{1}{0.707} = 1.41 \cdot V_{11}.$ 

Вантаж знаходиться справа від вузла 5, розглянемо ліву частину ферми:

$$
\sum Y^{\text{JIB}} = V_I + N_{3-22} \cos \alpha = 0
$$
,  $N_{3-22} = 1.41 \cdot V_I$ .

У цьому випадку ліва і права прямі лінії впливу паралельні (див. рисунок 7, г).

Визначимо поздовжню силу  $N_{3-22}(N_{3-15})$  за лінією впливу від нерухомого навантаження (див. п.2.1)

$$
N_{3-22} = 50 \left(-0.283 - 0.849 - 0.424 + 0.283\right) = -63.65 \text{ kH},
$$

що збігається зі значенням, отриманим аналітично.

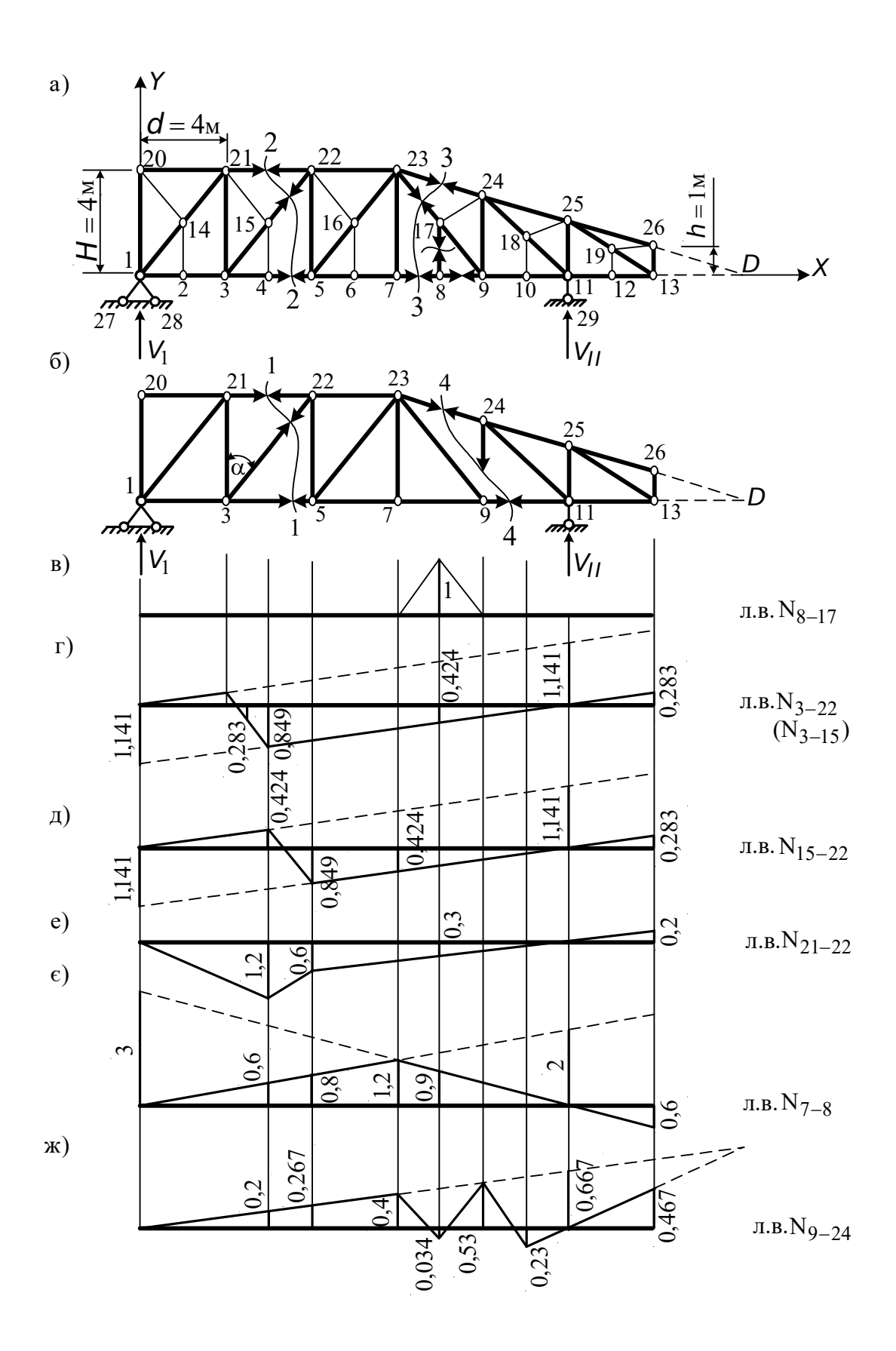

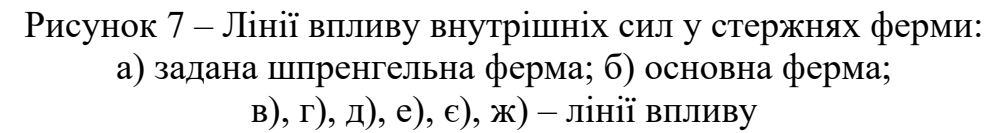

Лінія впливу поздовжньої сили  $N_{15-22}$  може бути побудована як сума ліній впливу в основному стержні 3-22 і шпренгелі 15- 22. У даному випадку можна розсікти задану ферму перетином 2- 2. Оскільки стержень 15-22 належить і основній фермі, і шпренгелю, границями розсіченої панелі є вузли 4 і 5. Записуючи рівняння лівої і правої прямих ліній впливу, переконуємося, що вони збігаються з рівнянням для лінії впливу  $N_{3-22}$ . Розбіжність буде тільки в тому, що ліва пряма буде справедлива до вузла 4 (див. рисунок 7, а).

Поздовжня сила  $N_{3-22}$  за лінією впливу від нерухомого навантаження  $N_{3-22} = 50(0,424 - 0,849 - 0,424 + 0,283) = -28,30 \text{ kH}$ , що збігається з аналітичним розв'язком  $(N_{3-22} = -28.29 \text{ kH})$ .

Лінія впливу поздовжньої сили N<sub>21-22</sub>. Для її побудови використаємо перетин 2-2 на заданій фермі (див. рисунок 7, а). Запишемо рівняння рівноваги у вигляді суми моментів відносно точки 3. Оскільки стержень 21-22 належить і основній фермі, і шпренгелю, границями розсіченої панелі є вузли 4 і 5.

Вантаж  $F = 1$  знаходиться зліва від вузла 4 (на ланці 4-1):

$$
\sum M_{4}^{npab} = V_{II} \cdot 4d + N_{21-22} \cdot H = 0
$$
,  $N_{21-22} = -4V_{II}$ .

Вантаж  $F = 1$  знаходиться справа від вузла 5 (на ланці 5-13):

$$
\sum M_{4}^{j11B} = V_I \cdot d + N_{21-22} \cdot H = 0, \qquad N_{21-22} = -V_I.
$$

Права і ліва прямі повинні перетинатися під моментною точкою 3 (рисунок 7, е).

Поздовжня сила  $N_{21-22}$  за лінією впливу дорівнює

$$
N_{21-22} = 50(-1,2-0,6-0,3+0,2) = -95
$$
 **KH**,

що збігається з аналітичним розв'язком (див. п. 2.1).

Лінія впливу поздовжньої сили  $N_{7-8}$ . Проведемо перетин 3-3 на заданій фермі (див. рисунок 7, а). Запишемо рівняння рівноваги частини ферми у вигляді суми моментів відносно точки 23. Оскільки стержень належить основній фермі, границями розсіченої панелі будуть вузли 7 і 9.

Вантаж знаходиться зліва від вузла 7 (на ланці 7-1):

$$
\sum M_{23}^{\text{npas}} = V_H \cdot 2d - N_{7-8} \cdot H = 0, \qquad N_{7-8} = 2V_H.
$$

Вантаж знаходиться справа від вузла 9 (на ланці 9-13):

$$
\sum M
$$
  $\frac{\pi}{23} = 0$ ,  $V_I \cdot 3d - N_{7-8} H = 0$ ,  $N_{7-8} = 3V_I$ .

Лінію впливу  $N_{7-8}$  показано на рисунку 7,  $\epsilon$ . Поздовжня сила  $N_{7-8}$  за лінією впливу дорівнює

$$
N_{7-8} = 50(0.6 + 0.8 + 0.9 - 0.6) = 85 \text{ KH},
$$

що збігається з аналітичним розв'язком (див. п. 2.1).

Лінія впливу поздовжньої сили N<sub>9-24</sub>. Спочатку побудуємо її в основній фермі як при їзді вантажу поверху, так і понизу. Для цього проведемо перетин 4-4 (див. рисунок 7, б) і запишемо рівняння рівноваги частини ферми у вигляді суми моментів відносно точки D. Рівняння будуть однаковими і при їзді поверху, і при їзді понизу. Але при їзді поверху ліва пряма справедлива до вузла 23, а права – до вузла 24. При їзді понизу – ліва пряма справедлива до вузла 9, а права – до вузла 11.

Вантаж знаходиться зліва від розсіченої панелі:

$$
\Sigma M\, \stackrel{\text{npas}}{D} = 0 \; , \qquad \qquad V_{II}\big(d+a\big) - N_{9-2\, 1}\big(2d+a\big) = 0 \; .
$$

Звідси  $N_{9-24} = 0.667 V_H$ .

Вантаж знаходиться справа від розсіченої панелі:

$$
\sum M \stackrel{\text{min}}{D} = 0, \ \ V_H(6d + a) - N_{9-24}(2d + a) = 0.
$$

 $3 \text{Bi}$ <sup>*N*9-24</sub> = -2,333*V<sub>II</sub>*.</sup>

Одержані залежності зображено на лінії впливу пунктирними лініями. Вони повинні перетнутися під точкою D. Тепер розташуємо вантаж у вузлах панелей заданої ферми, суміжних зі стояком 9-24. Якщо вантаж знаходиться в основних вузлах, тобто 7, 9, 11, шпренгелі не працюють. Тоді справедливі ординати лінії впливу, побудованої при їзді понизу. При положенні вантажу у вузлах 8 і 10 працюють шпренгелі і

навантажують вузли верхнього поясу. У цьому випадку будуть справедливі ординати лінії впливу, побудовані при їзді поверху.

Поздовжня сила N<sub>9-24</sub> за лінією впливу

$$
N_{9-24} = 50(0.2 + 0.267 - 0.0335 + 0.467) = 45.02
$$
 **KH.**

Аналітичний розв'язок, отриманий у п. 2.1, складає  $N_{9-24} = 45$ кН.

## *2.1.2 Підготовка вхідної інформації для розрахунку ферми на комп'ютері і розрахунок ферми*

Вхідна інформація, необхідна для розрахунку на комп'ютері статично визначних ферм на рухоме навантаження, містить у собі загальні дані про ферму, дані про координати вузлів і список стержнів ферми.

Підготовка вхідних даних починається з зображення розрахункової схеми ферми і вибору системи координат. Вісь X розташовується горизонтально, вісь  $Y$  – вертикально. На вибір початку і додатного напрямку координатних осей ніяких обмежень не накладається.

Вузли ферми нумеруються без пропуску, починаючи з номера один. Першими нумеруються вузли вантажного поясу, потім – інші вузли ферми. Приклад вибору системи координат і нумерації вузлів для ферми показані на рисунку 7, а.

Загальні дані про ферму містять у собі загальне число вузлів ферми, число стержнів і число вузлів вантажного поясу.

Дані про координати вузлів ферми записуються у вигляді масиву чисел – координат  $x_1, y_1, x_2, y_2, \ldots$  Якщо довжини опорних стержнів не задано, то координати опорних вузлів призначаються такими, щоб ці довжини складали 1/20 - 1/25 загальної довжини ферми.

У список стержнів входять усі стержні ферми, включаючи й опорні. Кожний стержень у списку представлено двома цифрами – номерами сусідніх вузлів, відокремленими одна від одної знаком - . Розташування стержнів у списку довільне.

Перед зверненням до програми розрахунку статично визначної ферми на комп'ютері необхідно створити файл даних, який містить зазначену вище інформацію про ферму. Файлу присвоюється оригінальне ім'я, яке складається з двох слів, відокремлених одне від одного крапкою. Перше слово є власне ім'я файла, друге слово характеризує дані, що зберігаються у файлі, наприклад, VAL – для числових таблиць. При написанні першого слова використовуються цифри і букви національного або латинського алфавіту. Для навчальних задач рекомендується ім'я файла складати з назви групи та номера студента в списку групи, наприклад, 13б15.VAL або 13В15.VAL. Послідовність дій при створенні файла вхідних даних наведена в додатку А.

На рисунку 8 показано взаємне розташування вхідних даних для розрахунку зазначеної ферми на комп'ютері у вікні текстового редактора.

Після розрахунку ферми на комп'ютері зображення будьякої лінії впливу поздовжніх сил можна одержати, якщо розташувати курсор на відповідному стержні розрахункової схеми і двічі натиснути на ліву кнопку миші. На рисунку 9 показано головне вікно програми із зображенням розрахункової схеми ферми і однієї з ліній впливу. Ординати цієї лінії впливу можна зберегти у файлі лістингу, якщо розташувати курсор над кнопкою із зображенням дискети і один раз натиснути на ліву кнопку миші.

На рисунку 10 зображено вміст файла вихідних даних, який містить ординати ліній впливу поздовжніх сил в стержнях ферми, побудованих у п. 2.1.1. Порівняння цих ординат з ординатами, зображеними на рисунку 7, показує повний збіг результатів обчислень вручну і на комп'ютері.

## **СПИСОК ЛІТЕРАТУРИ**

1 Матричные алгоритмы в строительной механике стержневых систем /Д.К. Бендюг, Б.Г. Брадул-Кириллов, Ю.И. Бутенко и др. – М.: Высшая школа, 1980. – 123 с.

2 Снитко Н.К. Строительная механика. – 3-е изд., перераб. – М.: Высшая школа, 1980. – 431 с.

3 Снитко Н.К. Строительная механика: стержневые системы / А.Ф. Смирнов, А.В. Александров, Б.Я. Лащенников, Н.Н. Шапошников. – М.: Стройиздат, 1981. – 512 с.

4 Ржаницын А.Р. Строительная механика. – М.: Высшая школа, 1982. – 400 с.

5 Дарков А.В., Шапошников Н.И. Строительная механика. – 8-е изд., перераб. и доп. – М.: Высшая школа, 1986. – 602 с.

6 Определение усилий и перемещений в статически определимых расчетных схемах инженерных сооружений на автомобильных дорогах / Э.Д. Чихладзе, В.Д. Зинченко, В.А. Голеско, А.Г. Кислов. – К.: УМКВО, 1989. – 127 с.

## **Додаток А**

#### **Інструкція до програми TRUSS розрахунку статично визначних ферм на комп'ютері**

Для розрахунку на комп'ютері статично визначної ферми треба:

1 За допомогою миші вибрати на робочому столі Windows піктограму із зображенням ферми і двічі натиснути лівою кнопкою.

2 Створити файл вхідних даних. Для цього треба виконати команду File | New або скористатися піктограмою із зображенням чистого аркуша паперу. Увести вхідні дані. Для збереження уведених даних треба виконати команду File | Save As, після чого з'явиться відповідне вікно діалогу. В цьому вікні треба замінити запропоноване ім'я файла Next.val на справжнє, виконати команду Save і вийти з редактора за допомогою команди File | Exit. Приклад розташування вхідних даних у вікні редактора зображено на рисунку 8.

3 Відкрити файл даних за допомогою команди File | Open або за допомогою миші натиснути на кнопку піктографічного меню із зображенням відкритої папки. При цьому у вікні діалогу відкриття файла з'явиться список імен файлів, серед яких треба за допомогою курсора вибрати необхідне, натиснути ліву кнопку миші і виконати команду Open. У головному вікні програми з'явиться розрахункова схема ферми.

4 Для внесення змін у створений файл треба після відкриття файла виконати команду Edit | Editor, в результаті чого набір даних з'явиться у вікні редактора. Після внесення змін вихід з редактора відбувається за допомогою команди File | Exit. За необхідності треба дати згоду на збереження змін або від них відмовитися.

5 За допомогою команди Run із однойменного меню активізувати програму розрахунку і дочекатися повідомлення «Кінець обчислень».

6 Для показу лінії впливу поздовжньої сили в деякому стержні ферми треба курсором вказати на цей стержень і двічі натиснути на ліву кнопку миші.

7 Значення ординат показаної лінії впливу можна зберігати у файлі із заданим ім'ям і розширенням .lst, якщо натиснути на кнопку меню із зображенням дискети. Для перегляду вмісту цього файла треба виконати команду View | Listing, а для одержання твердої копії – File | Print у вікні текстового редактора.

8 Зображення рохрахункової схеми і поточної лінії впливу виводиться на принтер за допомогою команди File | Print Image головного вікна.